### Read eBook

# GO! WITH MICROSOFT OFFICE 2010 INTRODUCTORY AND MICROSOFT WINDOWS 7 GETTING STARTED (TEXTBOOK & 3 CDS ONLY) (4TH CUSTOM EDITION FOR BROWARD COLLEGE, SOUTH CAMPUS)

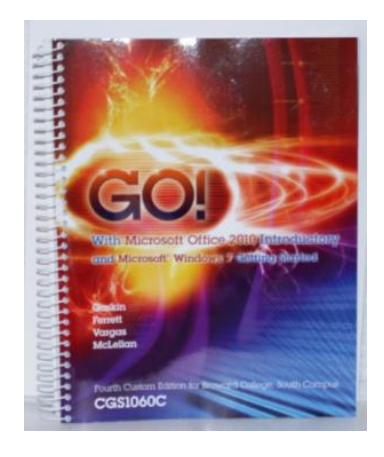

To download Go! With Microsoft Office 2010 Introductory and Microsoft Windows 7 Getting Started (Textbook & 3 CDS Only) (4th Custom Edition for Broward College, South Campus) eBook, please click the hyperlink below and download the document or have access to additional information which might be highly relevant to GO! WITH MICROSOFT OFFICE 2010 INTRODUCTORY AND MICROSOFT WINDOWS 7 GETTING STARTED (TEXTBOOK & 3 CDS ONLY) (4TH CUSTOM EDITION FOR BROWARD COLLEGE, SOUTH CAMPUS) ebook.

Read PDF Go! With Microsoft Office 2010 Introductory and Microsoft Windows 7 Getting Started (Textbook & 3 CDS Only) (4th Custom Edition for Broward College, South Campus)

- Authored by Gaskin, Ferrett, Vargas, McLellan
- Released at 2010

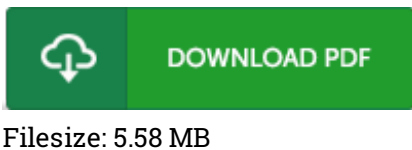

#### Reviews

This created pdf is excellent. This is for anyone who statte that there had not been <sup>a</sup> really worth reading through. Your life span will probably be transform as soon as you total looking over this publication. -- Prof. Esteban Wuckert

The ebook is fantastic and great. I am quite late in start reading this one, but better then never. I am just pleased to inform you that this is the greatest book i have got study inside my personal daily life and could be he best pdf for at any time.

#### -- Miss Shany Tillman

This type of publication is almost everything and helped me looking forward and much more. I am quite late in start reading this one, but better then never. You wont really feel monotony at whenever you want of your own time (that's what catalogs are for relating to if you ask me). -- Prof. Buddy Leuschke

## Related Books

TJ new concept of the Preschool Quality Education Engineering the daily learning book of: new happy learning young children (3-5 years) [Intermediate](http://www.greatreader.club/tj-new-concept-of-the-preschool-quality-educatio-1.html) (3)(Chinese

- Edition) TJ new concept of the Preschool Quality Education [Engineering](http://www.greatreader.club/tj-new-concept-of-the-preschool-quality-educatio-2.html) the daily learning
- book of: new happy learning young children (2-4 years old) in small classes... Most cordial hand household cloth (comes with original large papier-mache and
- DVD [high-definition](http://www.greatreader.club/most-cordial-hand-household-cloth-comes-with-ori.html) disc) (Beginners Korea(Chinese Edition) A [Kindergarten](http://www.greatreader.club/a-kindergarten-manual-for-jewish-religious-schoo.html) Manual for Jewish Religious Schools; Teacher s Text Book for Use
- in School and Home (Paperback) Children s Educational Book: Junior Leonardo Da Vinci: An [Introduction](http://www.greatreader.club/children-s-educational-book-junior-leonardo-da-v.html) to the Art, Science and Inventions of This Great Genius. Age 7 8 9 10 Year-Olds. [Us
- English] (Paperback)